่. บทที่ 4

#### นลการวิเคราะห์ข้อมูล

ช้อมูลที่นำมาวิเคราะห์นี้ ได้มาจากคำตอบในแบบสอบถามของตัวอย่าง ประชากร คือผูมริหาร 100 คน ครู 100 คน นักเรียน 300 คน โรงเรียนประถม คึกษา สังกัดกรุงเทพม<mark>หานคร ผู้วิจัยนำเสนอผลการวิเ</mark>คราะห์ในรูปตารางและ ความเรียง

ในการเสนอ<mark>ผลการวิเคราะห์ข้อมูล จะนำเสนอเป็น</mark> 3 ทอน คือ ตอนที่ 1 ประเภทของกิจกรรมที่จัดขึ้นในโรงเรียน วิเคราะห์โดยหาคา รอยละ

คอนที่ 2 ความคิดเห็นของผูบริหาร ครู และนักเรียนตอการจัดกิจกรรม นักเรียนในค<sup>้</sup>านประโยชน์ หลักการจัค วิธีคำเนินงาน วิธีประเมินผล และมัญหา วิเคราะห์โดยหาคาเฉลี่ยจากน้ำหนักความคิดเห็นของผู้บริหาร ครู และนักเรียนพร้อม ทั้งเปรียบเหี่ยบความคิดเห็นของตัวอย่างประชากรทั้ง 3 กลุ่ม โดยวิธีวิเคราะห์ความ แปรปรวนแบบหาง เดียว ในแคละค้าน

ี คอนที่ 3 ผลการรวบรวมความคิดเห็นของผู้บริหาร ครู และนักเรียนใน ค้านความต้องการจัดกิจกรรมเพิ่มเติม บัญหา สิ่งที่ควรแก้ไข และการปรับปรุงการ จัดกิจกรรมนักเรียนในโรงเรียน

นลการวิเคราะห์ข้อมูลในแต**่ละ**คอนมีดังค<sup>ื</sup>่อไปนี้

 $\checkmark$ คอนที่ 1 ประเภทของกิจกรรมที่จัดขึ้นในโรงเรียน

ประชากรในแท**่ละกลุ่ม คือ ผู้บริหาร 100 คน ครู 100 คน นักเรียน** 300 คน

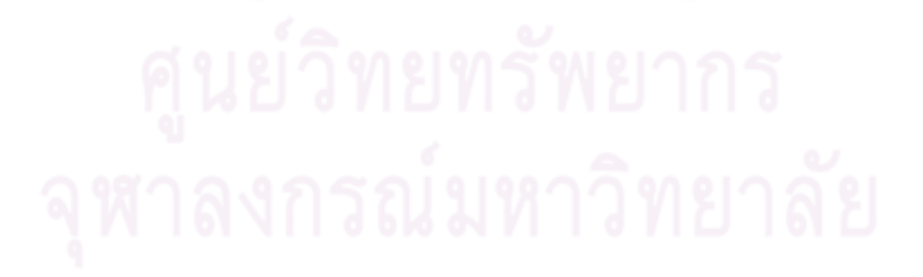

|                                          |    | ผูมริหาร | ครู                           |      | นักเรียน |              |
|------------------------------------------|----|----------|-------------------------------|------|----------|--------------|
| กิจกรรม                                  |    |          | จำนวน รอยละ จำนวน รอยละ จำนวน |      |          | <b>รอยละ</b> |
| สภานักเรียนหรือคณะกรรมการ                |    |          |                               |      |          |              |
| <b>นักเ</b> รียน                         | 11 | 11.0     | 8                             | 8.0  | 36       | 12.0         |
| กิจกรรมหางวิชาการ                        | 33 | 33.0     | 26                            | 26.0 | 48       | 16.0         |
| กิจกรรมลูกเสื้อ อนุกาชาค<br>หรือเนตรนารี | 97 | 97.0     | 93                            | 93.0 | 277      | 92.3         |
| กิจกรรมกีฬา                              | 83 | 83.0     | 84                            | 84.0 | 221      | 73.7         |
| กิจกรรมเกี้ยวกับการพูด                   | 26 | 26.0     | 9                             | 9.0  | 76       | 25.3         |
| กิจกรรมเกี่ยวกับการแสดงละคร              | 50 | $50 - 0$ | 36                            | 36.0 | 120      | 40.0         |
| กิจกรรมอนุรักษ์ธรรมชาติและสิ่ง           |    |          |                               |      |          |              |
| แวคลอม                                   | 72 | 72.0     | 64                            | 64.0 | 215      | 71.7         |
| กิจกรรม <b>โ<i>อ</i>มร</b> ูม            | 25 | 25.0     | 23                            | 23.0 | 82       | 27.3         |
| การเชิญวิทยากรมาบรรยาย                   | 58 | 58.0     | 32                            | 32.0 | 210      | 70.0         |
| กิจกรรมเกี่ยวกับการพิมพ                  | 87 | 87.0     | 70                            | 70.0 | 140      | 46.7         |
| กิจกรรมหางศาสนา                          | 92 | 92.0     | 81                            | 81.0 | 239      | 79.7         |
| กิจกรรมเกี่ยวกับศิลปะและวัฒน-            |    |          |                               |      |          |              |
| ธรรมไหย                                  | 86 | 86.0     | 73                            | 73.0 | 95       | 31.7         |
| กิจกรรมเกี่ยวกับคนครี                    | 47 | 47.0     | 50                            | 50.0 | 183      | 61.0         |
| กิจกรรมบำเพ็ญประโยชน                     | 95 | 95.0     | 92                            | 92.0 | 268      | 89.3         |
| กิจกรรมยุวกลิกร ยุวสหกรณ                 | 5  | 5.0      | $\overline{2}$                | 2.0  | 87       | 29.0         |
| กิจกรรมสง เสริมสินคาไทย                  | 15 | 15.0     | 4                             | 4.0  | 62       | 20.7         |
| กิจกรรมเกี่ยวกับความสนใจพิเศษ            | 45 | 45.0     | 27                            | 27.0 | 166      | 55.3         |

ทารางที่ 7 คารอยละของกิจกรรมที่จัดในโรงเรียนประถมศึกษา

จากคารางที่ 7 แสดงให้เห็นว่า กิจกรรมนักเรียนที่ผู้บริหารและกรุจา มากที่สุดคือ กิจกรรมลูกเลือ และอนุกาชาค โดยผู้บริหารตอบรับร้อยละ 97.0 ครู ตอบรับรอยละ 93.0 นักเรียนตอบว่าได้เข้าร่วมกิจกรรมนี้ร้อยละ 92.3

กิจกรรมบำเพ็<sub>ะ</sub>ประโยชน์ แล<mark>ะกิจกรรมหางศาสนา เป็นกิจกรรมที่จัก</mark>รอง ลงมา โคยผู้บริหารตอบว่า จัดรอยละ 95.0 และ 92.0 ตามลำดับ ครูตอบว่าจัด กิจกรรมบำเพ็ญประโยชน์ร้อยละ 92.0 และกิจกรรมกี่หาร้อยละ 84.0 ล่วนนักเรียน คอบว่า กิจกรรมที่เข้าร่วมรองลงมาคือ กิจกรรมบำเพ็ญประโยชน์ร้อยละ 89.3 และ กิจกรรมหางศาสนารอยละ 79.7

กิจกรรมที่ผู้บริหารและครูจัดน้อยที่สุด คือ กิจกรรมยุวกลิกร ยุวสหกรณ์<br>โดยผู้บริหารจัดร้อยละ 5.0 ครูจัดร้อยละ 2.0 แต่กิจกรรมที่นักเรียนเข้าร่วมน้อย ที่สุดคือ สภานักเรียน หรือคณะกรรมการนักเรียน ร้อยละ 12.0

้คอนที่ 2 ความคิดเห็นของผูบริหาร ครู และนักเรียน คอการจัดกิจกรรม ในค**้านต**่าง ๆ คือประโยชน์ หลักการจัด วิชีดำเนินงาน วิธีประเมินผล และมัญหา พร้อมทั้ง เปรียบ เทียบความคิดเห็นในแต่ละดาน

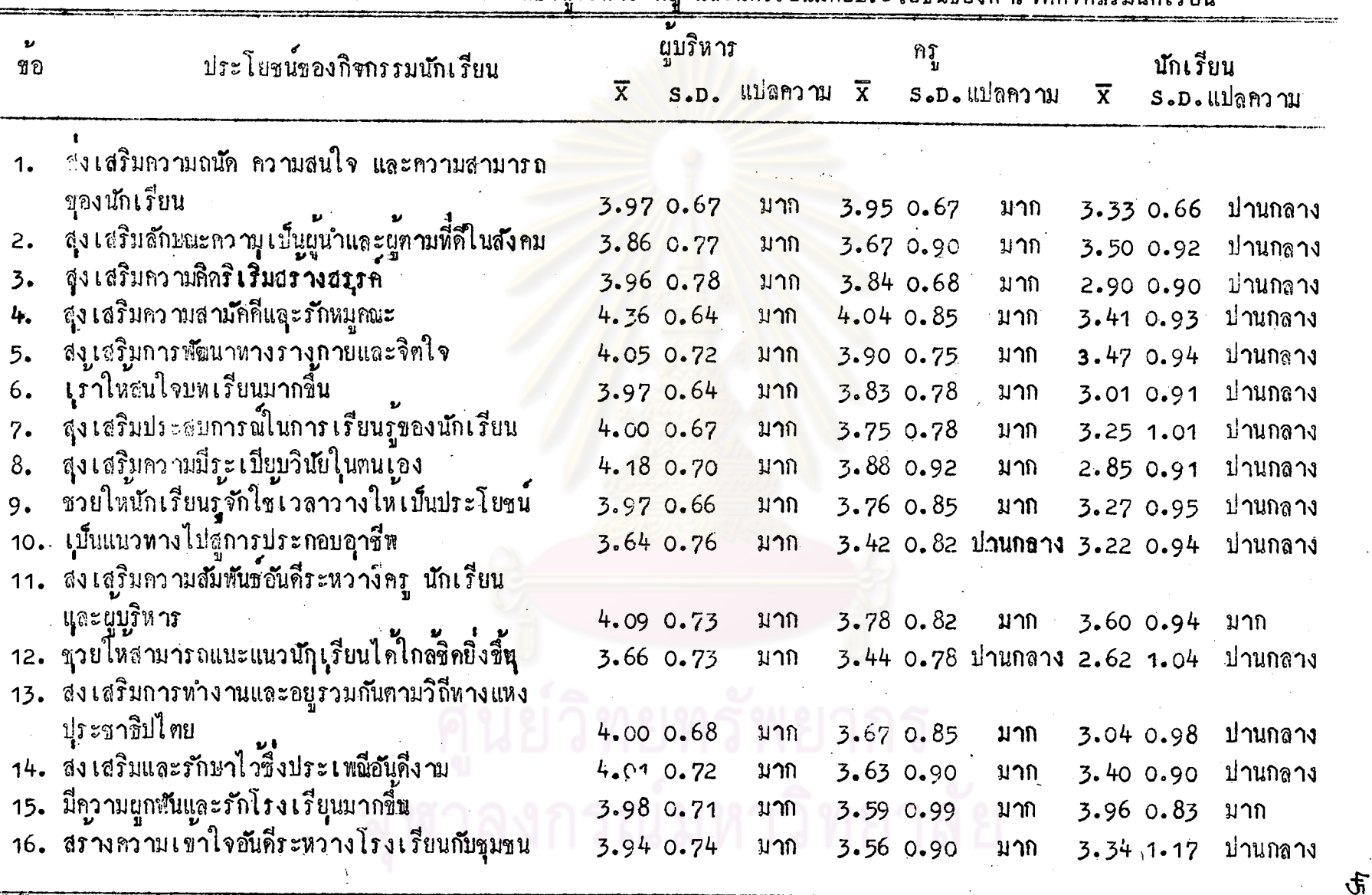

์<br>ตารางที่ 8 น้ำหนักเฉลี่ยของความคิดเห็นซึ่งผู้บริหาร ครู และนักเรียนมีตอประโยชน์ของการจัดกิจกรรมนักเรียน

จากคารางที่ 8 แสดงว่าผู้บริหารมีความเห็นว<sup>่</sup>า ประโยชบ์ของกิจกรรม นักเรียนทุกข้ออยู่ในระดับมาก ครูมีความเห็นว่ำ ประโยชน์ของกิจกรรมนักเรียนส่วนใหญ่ กับข้อ "ช่วยให้สามารถแนะนำนักเรียนได้ใกล**์ชิดยิ่งขึ้น"** อยู่ในระดับปานกลาง นักเรียน มีความเห็นว่า ประโยชน์ของกิจกรร<mark>มนักเรียนส่วนใหญ่แ</mark>ล้ว อยู่ในระดับปานกลาง นอก ิ จากประโยชน์ในช<sup>้</sup>อ "ส่งเสริมค<mark>วามสัมพันธ์อันดี ระหว่างครู นักเ</mark>รียน และผู้บริหาร<sup>…</sup> กับข้อ "มีความผูกพันและรักโรงเรียนมากขึ้น" อยู่ในระกับมาก

# ตารางที่ 9 ตาสถิติที่นำไปวิเคราะห์ ความแปรปรวนของความคิดเห็น นี้<br>ซึ่งผู้บริหาร ครู และนักเรียนมีคอประโยชน์ชองกิจกรรม นักเรียน

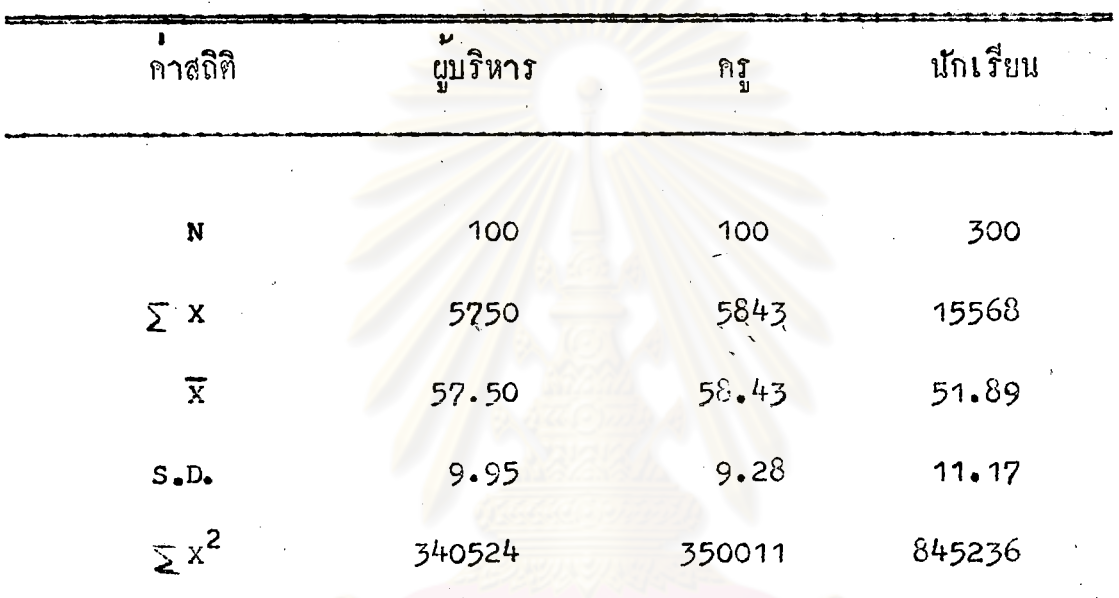

ศูนย์วิทยทรัพยากร จุฬาลงกรณ์มหาวิทยาลัย ทารางที่ 10 ผลการวิเคราะห์ความแปรปรวนเพื่อหาความแตกต่างของ ความคิดเห็น ซึ่งผู้บริหาร ครู และนักเรียนมีท้อประโยชน์ ของกิจกรรมนักเรียน

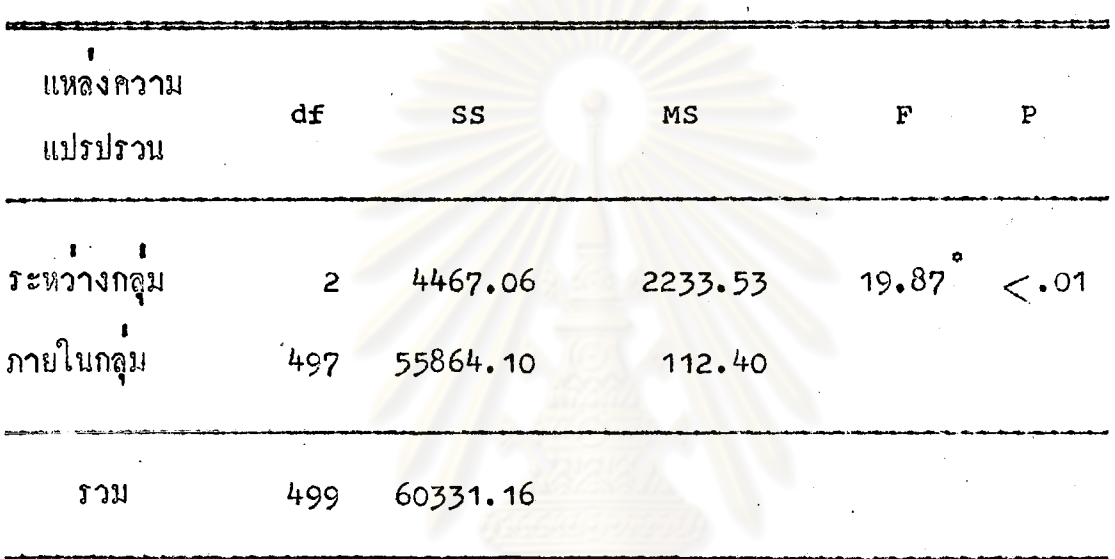

้ มีนับสำคัญทางสถิติ ( $F_{.01} = 4.60$ )

จากคารางที่ 10 แสดงให้เห็นว่า ความคิดเห็นของผู้บริหาร ครู และ นักเรียนที่มีค่อประโยชน์ของกิจกรรมนักเรียนแคกค่างกันอย่างมีนับสำคัญหางสถิติที่ ระคับ **.**01

#### ทารางนี้ 11 การเปรียบเพียบคะแนนเฉลี่ยของความคิดเห็นซึ่งผู้บริหาร ครู และนักเรียน มีต่อประโยชน์ของกิจกรรมนักเรียน

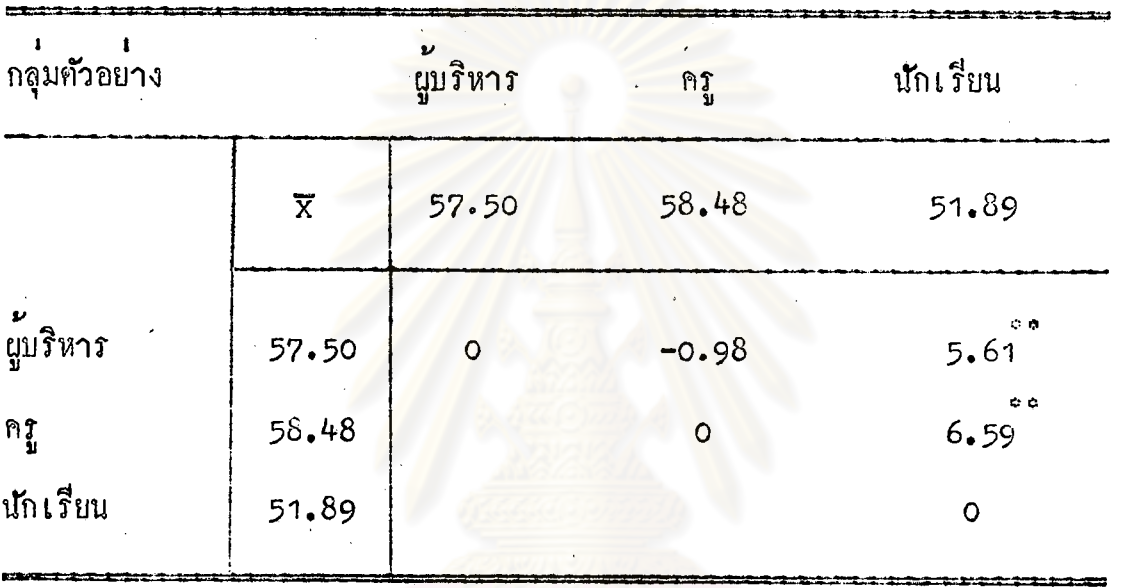

#### มี่นับสำคัญระคับ .01

จากตารางที่ 11 แสคงให้เห็นว่า ความคิดเห็นของผู้บริหาร ครู และ นักเรียนที่มีคอประโยชน์ของกิจกรรมนักเรียน โดยเฉลี่ยแฅกต**่**างกันคือ ความคิดเห็น ของผู้บริหารกับนักเรียน ความคิดเห็นของครูกับนักเรียน ส่วนความคิดเห็นของผู บริหารกับครูไม่แตกต่างกัน

50

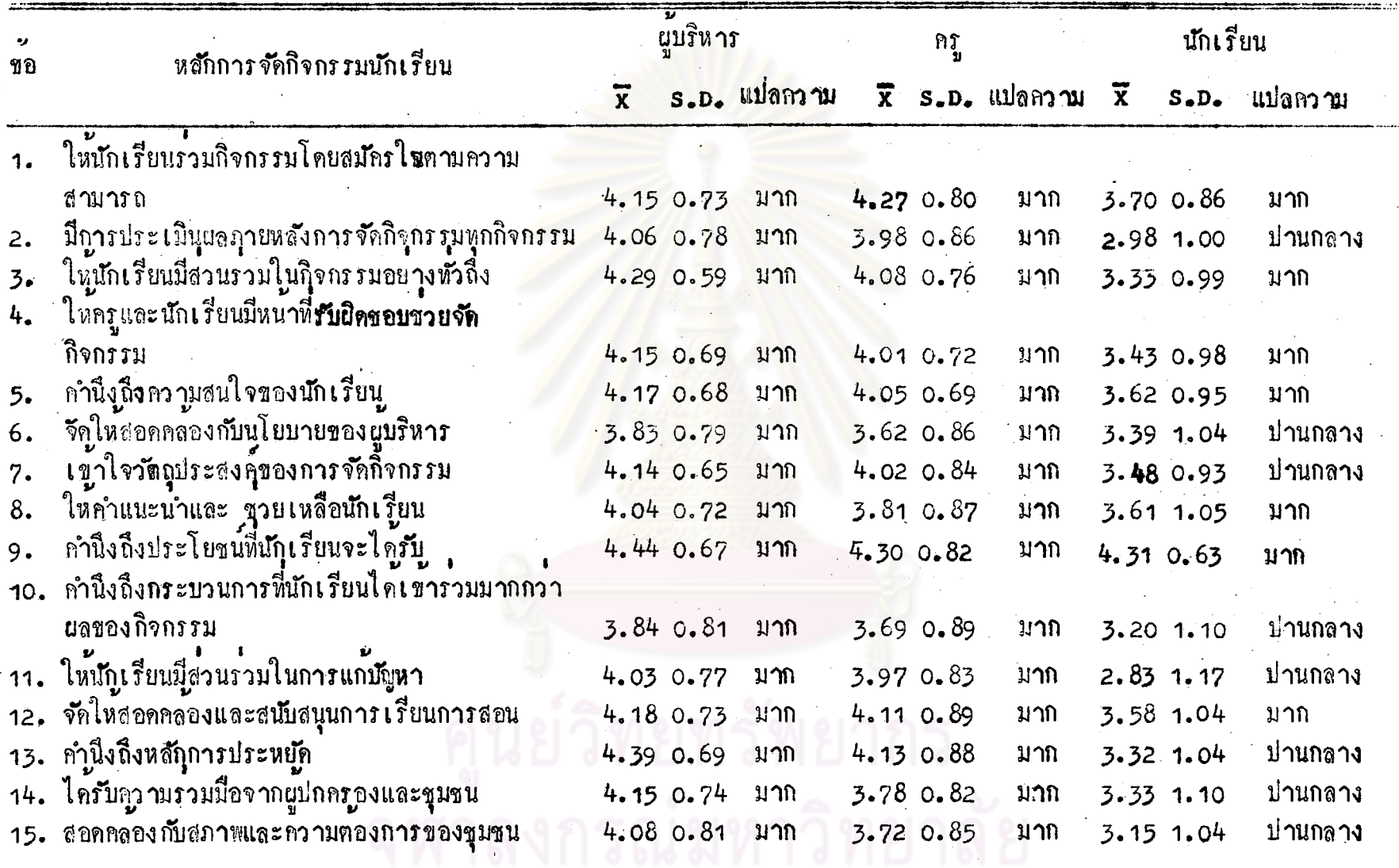

ตารางที่ 12 น้ำหนักเฉลี่ยของความคิดเห็นซึ่งผู้บริหาร ครู และนักเรียนมีตอหลักการจัดกิจกรรมนักเรียน

ပ္ပ

จากตารางที่ 12 แสดงว่านู้บริหารและครู มีความเห็นในค้านหลักการ ี<br>จัดกิจกรรมนักเรียนหูกข้ออยู่ในระดับมาก นักเรียนมีความเห็นว่า มีหลักการจัดกิจกรรม 7-ขอ อยู่ในระณีเมาก และ 8 ขอ อยู่ในระณีบปานกลาง

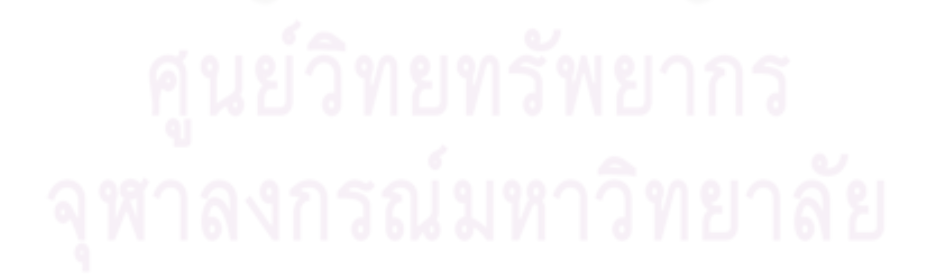

# ตารางที่ 13 คำสถิติพี่นำไปวิเคราะห์ความแปรปรวนของความคิดเห็น -<br>ซึ่งผู้บริหาร ครู และนักเรียนมีต่อหลักการจัดกิจกรรม นักเรียน

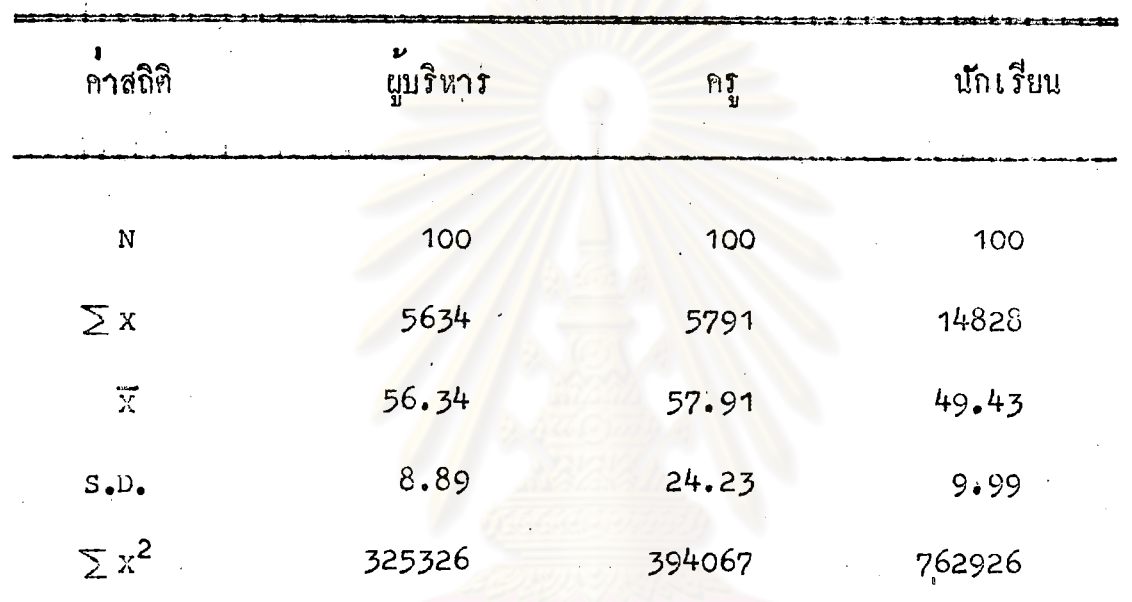

### ทารางที่ 14 ผลการวิเคราะห์ความแปรปรวนเพื่อหาความแตกต่างของ ความคิดเห็น ซึ่งผู้บริหาร ครู และนักเรียนมีต่อหลักการ จัดกิจกรรมนักเรียน

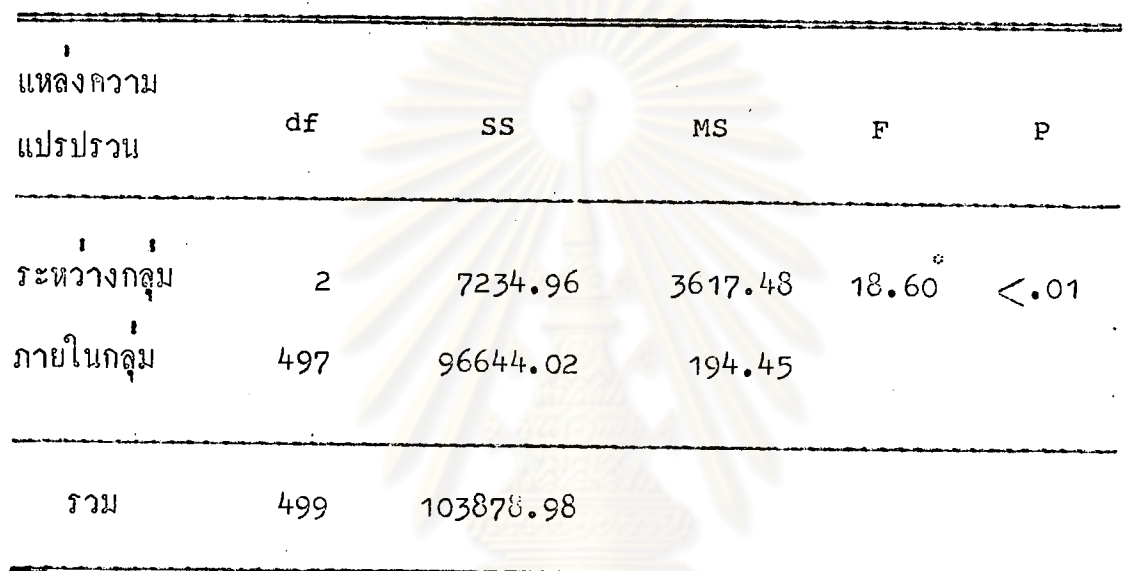

 $\cdot$  มีนับสำคัญหางสถิติ ( $_{\rm c,01}$ = 4.60)

จากตารางที่ 14 แสดงให้เห็นว่า ความคิดเห็นของผู้บริหาร ครู และ<br>นักเรียนที่มีต่อหลักการจัดกิจกรรมนักเรียนแตกต่างกันอย่างมีนัยสำคัญทางสถิติที่ระคับ  $\bullet$  01

#### ทารางที่ 15 การเปรียบเทียบคะแนนเฉลี่ยของความคิดเห็นซึ่งผูบริหาร ครู และนักเรียนมีคอหลักการจัดกิจกรรมนักเรียน

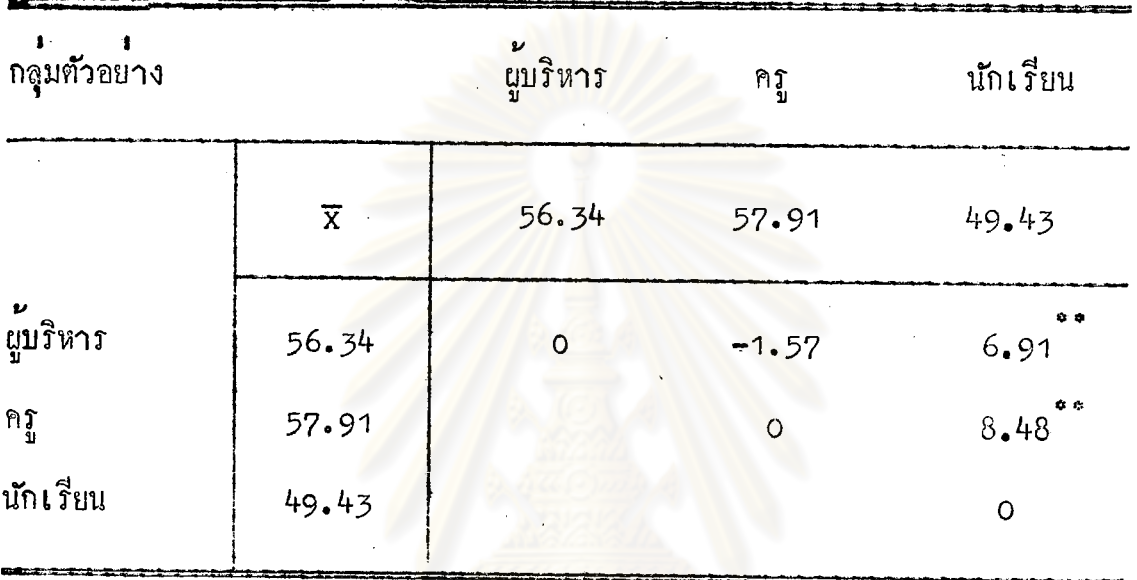

#### มีนับสำคัญระคับ .01

จากตารางที่ 15 แสดงให้เห็นว่าความคิดเห็นของผู้บริหาร ครู และ นักเรียนที่มีตอหลักการจัดกิจกรรมนักเรียน โดยเฉลี่ยแล้วแตกตางกันคือ ความคิดเห็น ของผู้บริหารกับนักเรียน ความคิดเห็นของครูกับนักเรียน ส่วนความคิดเห็นของ นับริหารกับครูไม่แตกค่างกัน

| วิชีคำเนินงาน<br>ขอ |                                                                            | ผูบริหาร |                                                             | ครู                                           |  | นักเรียน |                               |             |             |          |
|---------------------|----------------------------------------------------------------------------|----------|-------------------------------------------------------------|-----------------------------------------------|--|----------|-------------------------------|-------------|-------------|----------|
|                     | $\overline{x}$                                                             |          | $s.D.$ แปลความ $\overline{X}$ $s.D.$ แปลความ $\overline{X}$ |                                               |  |          |                               | S.D.        | แปลความ     |          |
|                     | 1. - มีการวางแผนที่ดีในการจัดกิจกรรมทุกประเภท                              |          |                                                             | $4.02$ 0.74 มาก                               |  |          | 3.24 1.04 ปานกลาง 3.14 0.97   |             |             | ปานกลาง  |
| 2.                  | มีการประชุมนักเรียนหรือผู้แทนนักเรียนเพื่อจัก                              |          |                                                             |                                               |  |          |                               |             |             |          |
|                     | กิจกรรม                                                                    |          | 3.72 0.93                                                   | มาก                                           |  |          | $2.69$ 1.13 ปานกลาง 3.00 1.02 |             |             | ปานกลาง  |
| $\overline{3}$ .    | มีการศึกษาความตองการและความสนใจของนักเรียน 3.72 0.81                       |          |                                                             | มาก                                           |  |          | 2.97 0.09 ปานกลาง 3.33 1.03   |             |             | ปานกลาง  |
| 4.                  | มีการชักชวนครูและนักเรียนให <sup>้</sup> เห็นคุณคาของกิจกรรม 3.97 0.73 มาก |          |                                                             |                                               |  |          | 3.11 0.99 ปานกลาง 3.34 1.01   |             |             | ปานกลาง  |
| 5.                  | มีการจัดสรรเงิ้นให้ไว้ใช <sup>้</sup> ในกิจกรรมนักเรียน                    |          |                                                             | 3.05 1.06 ปานกลาง 2.33 0.96 ปานกลาง 2.98 1.05 |  |          |                               |             |             | ปานกลาง  |
| 6.                  | มีการจัดเวลาหิเศษสำหรับกิจกรรมนักเรียน                                     |          |                                                             | 3.15 0.78 ปานกลาง 2.60 0.99 ปานกลาง 2.96 1.04 |  |          |                               |             |             | ปานกลาง  |
| 7.                  | มีปฏิทินการจัดกิจกรรมนักเรียนไวแนนอน                                       |          |                                                             | 3.36 0.94 ปานกลาง 2.52 1.15 ปานกลาง 3.13 0.96 |  |          |                               |             |             | ป่านกลาง |
| 8.                  | นี่การชี้แจงวัตถุประสงค์และการคำเนินงานใน                                  |          |                                                             |                                               |  |          |                               |             |             |          |
|                     | การจัดกิจกุรรบุทุกครั้ง                                                    |          |                                                             | 3.74 0.82 มาก                                 |  |          | 2.94 1.02 ปานกลาง 3.27 1.04   |             |             | ปานกลาง  |
| 9.                  | นักเรียนมีสวนรวมในการกำหนดวัตถุประสงค์และ                                  |          |                                                             |                                               |  |          |                               |             |             |          |
|                     | การคำเนินงาน                                                               |          |                                                             | 3.40 0.93 ปานกลาง 2.48 1.08 นอย               |  |          |                               | $3.06$ 0.99 |             | ปานกลาง  |
|                     | 10. มีการสนับสนุนโดยให้ใช <b>้อุปกรณ์และอาคารสถานที่</b>                   |          | 3.940.87                                                    | ุ่มาก                                         |  |          | 3.11 0.97 ปานกลาง 3.29 1.09   |             |             | ปานกลาง  |
| 11.                 | มีครูที่ปรึกษาเหมาะสมในการจัดกิจกรรมทุกครั้ง                               |          | 3.750.88                                                    | ุ่มาก                                         |  |          | 2.98 1.09 ปานกลาง 3.44 1.02   |             |             | ปานกลาง  |
|                     | 12. มีการประเมินผลหลังจากชัดกิจกรรมแลว                                     |          | 3.510.86                                                    | มาก                                           |  |          | 2.72 1.12 ป่านกลาง 2.92 1.11  |             |             | ปานกลาง  |
|                     | 13. มีการติดตามผลงานและแกไขปัญหา                                           |          | 3.510.86                                                    | มาก                                           |  |          | 2.66 1.08 ปานกลาง 2.98 1.04   |             |             | ปานกลาง  |
|                     | 14. มีสวนรวมจัดกิจกรรมกับชุมชน                                             |          | 3.650.81                                                    | มาก                                           |  |          | 2.94 0.93 ปานกลาง 2.86 1.05   |             |             | ปานกลาง  |
|                     | 15. มีกิจกรรมสรางความสัมพันธกับศิษยเกาและผู                                |          |                                                             |                                               |  |          |                               |             |             |          |
|                     | ปกครองนักเรียน                                                             |          |                                                             | 3.10 1.01 ปานกลาง 2.13 1.00                   |  |          | นอย                           |             | 3.13 0.98   | ปานกลาง  |
|                     | 16. มีการเชิญวิทยากรภายนอกมารวมกิจกรรม                                     |          |                                                             | 2.98 1.34 ปานกลาง 2.32 1.07                   |  |          | นอย                           |             | $2.60$ 1.16 | ปานกลาง  |
|                     | 17. มีโอกาสไปศึกษาและดูงานการจัดกิจกรรมของ                                 |          |                                                             |                                               |  |          | v                             |             |             |          |
|                     | โรงเรียนอื่น                                                               |          |                                                             | 3.22 0.81 ปานกลาง 2.39 0.99                   |  |          | นอย                           |             | $3.12$ 1.18 | ปานกลาง  |

ดารางที่ 16 น้ำหนักเฉลี่ยของ ความคิดเห็นซึ่งผู้บริหาร ครู และนักเรียนมีต่อวิธีดำเนินงานการจัดกิจกรรมนักเรียน

55

 $^{12}$ 

ตารางที่ 16 แสดงว่า ผู้บริหารมีความเห็นในค้านวิธีดำเนินงานการจัด ถิจกรรมนักเรียนส่วนใหญ่อยู่ในระดับมาก บางสวนอยู่ในระดับปานกลาง ครูมีความ<br>เห็นว่า ส่วนใหญ่อยู่ในระดับปานกลาง บางส่วนอยู่ในระดับน้อย นักเรียนมีความเห็น วาวิธีคำเนินงานการจัดกิจกรรมนักเรีย<mark>นทุกซ<sup>้</sup>ออยู่</mark>ในระดับบ่านกลาง

หัวข้อที่ผู้บริหาร ครู และนักเรียนมีความเห็นตรงกัน ในคานวิชีดำเนิน งานการจัดกิจกรรมนักเรียนที่อยู<mark>่ในระดับปานกลาง คือ "</mark>มีการจัดเวลาพิเศษสำหรับ กิจกรรมนักเรียน"

"มีปฏิทินก<u>ารจั</u>ดกิจกรรมนักเรียนไวนนนอน"

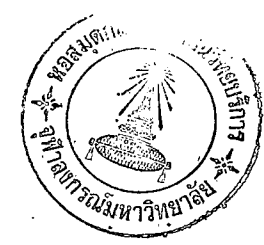

ตารางที่ 17 คาสถิติที่นำไปวิเคราะห์ความแปรปรวนของความคิดเห็น ซึ่งผู้บริหาร ครู และนักเรียนมีค่อวิธีคำเ่นินงานการจัด กิจกรรมนักเรียน

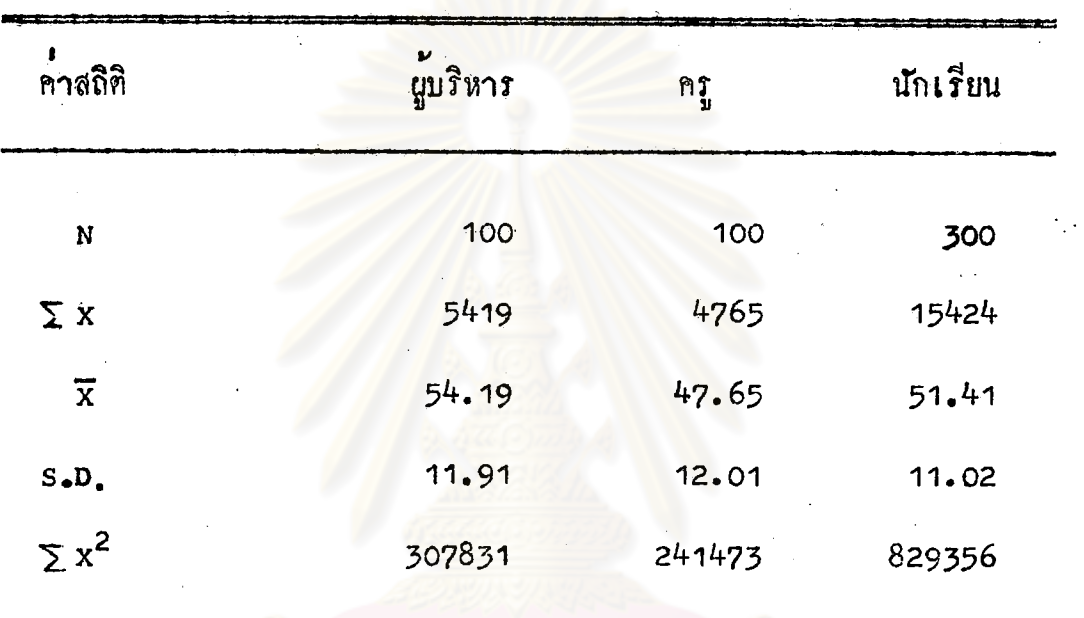

# ิตารางที่ 18 ผลการวิเคราะห์ความแปรปรวนเพื่อหาความแตกต่าง ์<br>ของความคิดเห็นซึ่งผู้บริหาร ครู และนักเรียนมีต<sup>ื้</sup>อวิธี คำเนินงานการจัดกิจกรรมนักเรียน

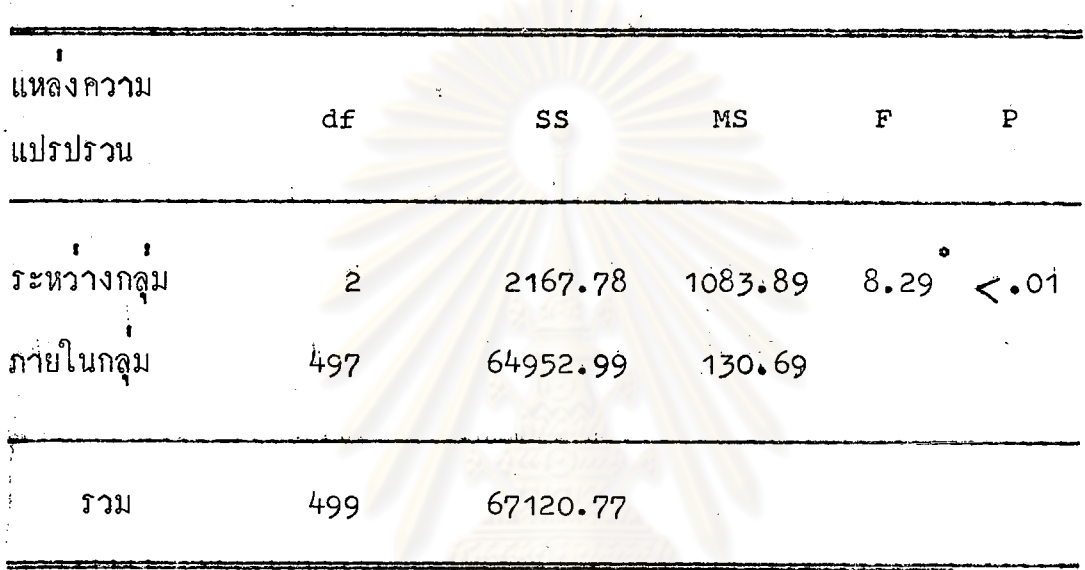

\* มีนับสำคัญทางสถิติ ( $F_{.01}$ = 4.60)

จากตารางที่ 18 แสดงให้เห็นว่า ความคิดเห็นของผู้บริหาร ครู และ นักเรียนที่มีคอวิธีดำเนินงานการจัดกิจกรรมนักเรียนแตกคางกันอย่าง<mark>มีนั</mark>บสำกัญหาง สถิติที่ระคับ .01

เรณ่มหาวิทยาลัย

# ์<br>คารางที่ 19 การเปรียบเทียบคะแนนเฉลี่ยของความคิดเห็นซึ่งผู้บริหาร ึ ครู และนักเรียนมีคอวิธีดำเนินงานการจัดกิจกรรม นักเรียน

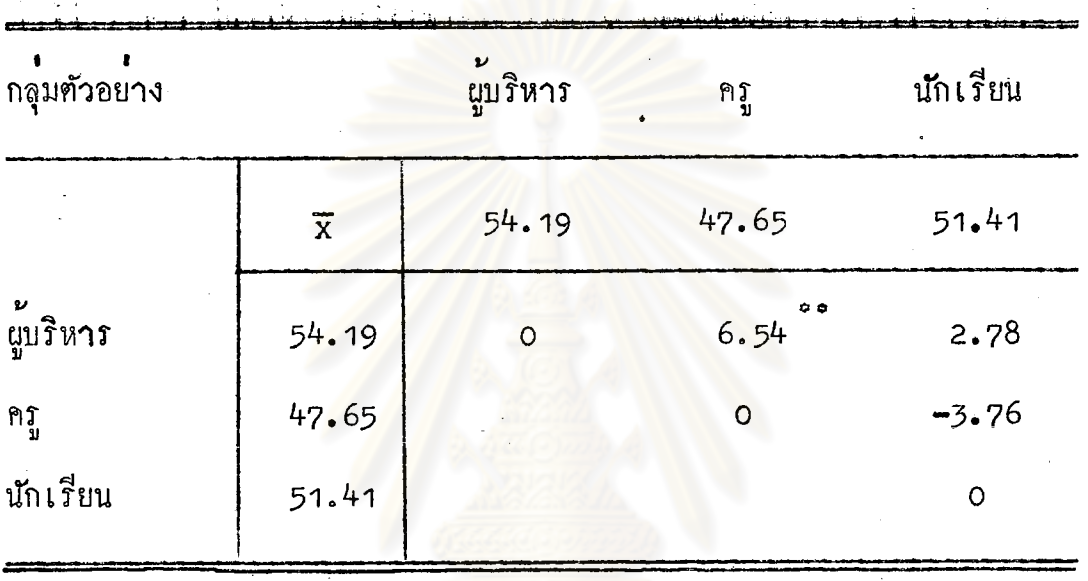

\* • มีนัยสำคัญระคับ .01

จากคารางที่ 19 แสดงให้เห็นว่าความคิดเห็นของผู้บุริหาร ครู และ นักเรียนที่มีคอวิธีคำเนินงานการจัดกิจกรรมนักเรียน โดยเฉลี่ยแตกตางกันคือ ความคิดเห็นของผู้บริหารกับครู ส่วนความคิดเห็นของผู้บริหารกับนักเรียน ความ คิดเห็นของครูกับนักเรียนไม่แตกต่างกัน

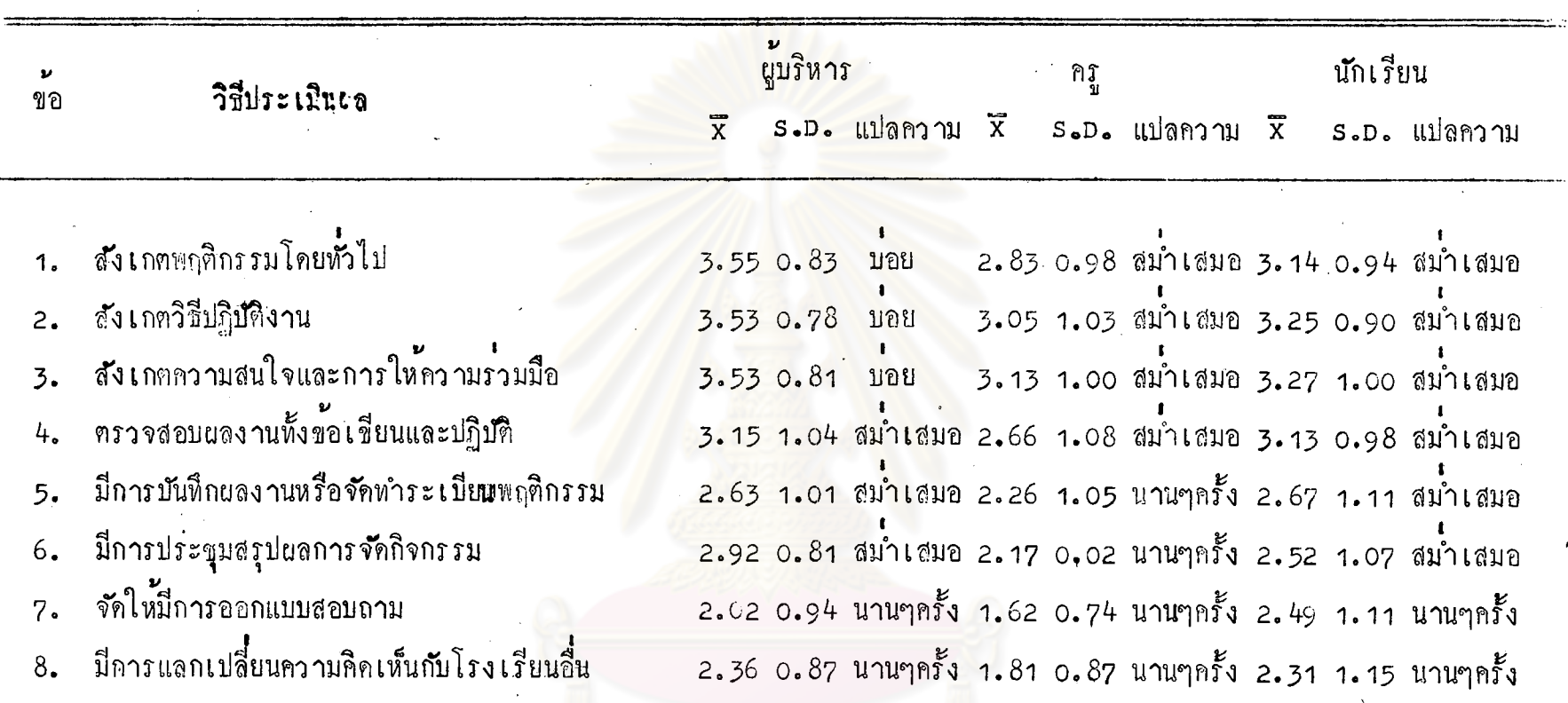

ี ทำรางที่ 20 น้ำหนักเฉลี่ยของความคิดเห็นซึ่งผู้บริหาร ครู และนักเรียนมี่ต่อวิธีประเมินผลการจัดกิจกรรมนักเรียน

 $\infty$ 

. ตารางที่ 20 แสดงว**่านู**้บริหารมีความเห็นว่า วิธีประเมินผลการจัด กิจกรรมนักเรียนส่วนใหญ่อยู่ในระ**กั**บบ**่อยและสม่ำเสมอ บางส่วนอยู**่ในระกับ นาน ๆ ครั้ง ครูมีความเห็นว่า วิธีประเมินผล การจัดกิจกรรมนักเรียน บางส่วน ้อยู่ในระคับสม่ำเสมอ บางส่วนอยู่ในระคับนาน ๆ ครั้ง น*ั*กเรียนมีความเห็นว**่**า วิธีประเมินผลการจัดกิจกรรมนักเรียนส่วนใหญ่ อยู่ในระดับสม่ำเสมอ บางส่วนอยู่ ในระค**ับ**นาน ๆ ครั้ง

หัวข้อที่ผู้บริหาร ครู และนักเรียนมีความเห็นตรงกันในวิธีประ<mark>เมิน</mark>ผลการ ิจัดกิจกรรมนักเรียนที่อยู่ในระดับสม่ำเสมอ คือ <mark>ฯครวจสอบผลงานทั้งข้อเขียนและปฏิบัติ</mark>ฯ

หัวข้อที่ผู้บริหาร ครู และนักเรียนมีความเห็นครงกันในวิธีประเมินผลการ จัคกิจกรรมนักเรียนที่อยู่ในระดับนาน ๆ ครั้ง คือ "จัดให**้มีการออกแบบสอบถาม**" "มีการแลกเปลี่ยนควา<mark>มคิดเห็นกับโรงเ</mark>รียนอื่น<mark>"</mark> และ

ตารางที่ 21 คาสถิติที่นำไปวิเคราะห์ความแปรปรวนของความคิดเห็น ซึ่งผู้บริหาร ครู และนักเรียนมีคอวิชีการประเมินผลการจัด กิจกรรมนักเรียน

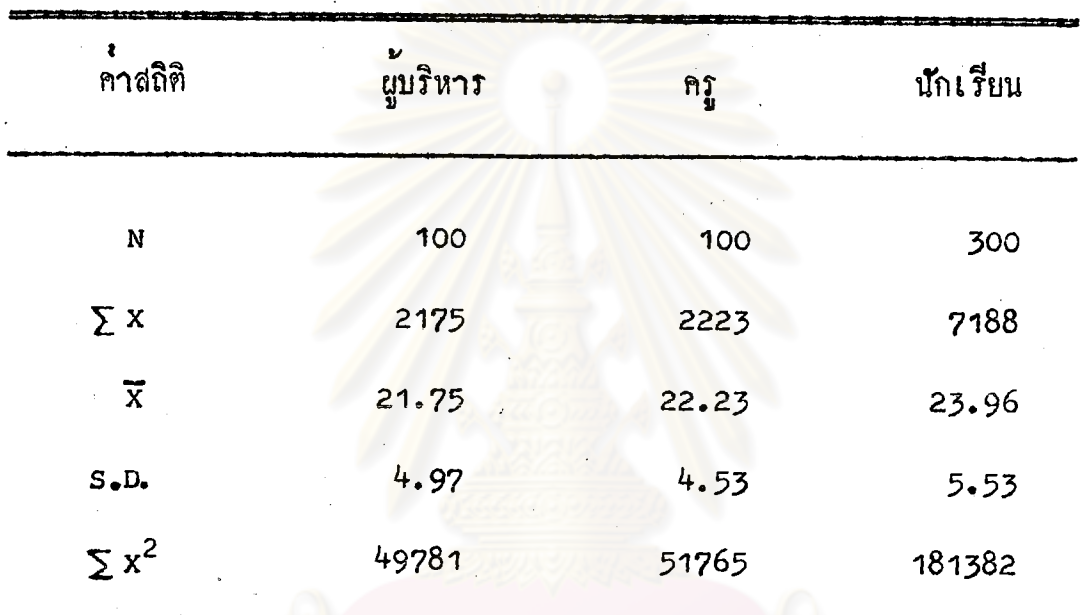

ศูนย์วิทยทรัพยากร

ตารางที่ 22 ผลการวิเคราะห์ความแปรปรวนของความคิดเห็นซึ่งผู้บริหาร ำกุ และนักเรียนมีค่อวิธีการประเมินผลการจัดกิจกรรม นักเรียน

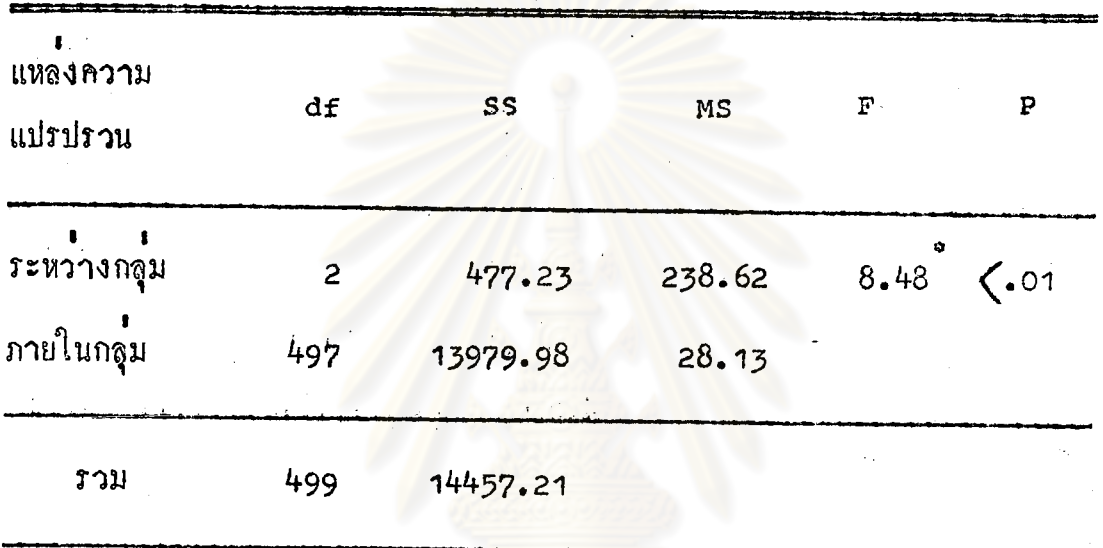

 $\cdot$  มีนับสำคัญหางสถิติ ( $F_{\bullet}01 = 4.60$ )

จากตารางที่ 22 แสดงให<sup>้</sup>เห็นวาความคิดเห็นของผู้บริหาร ครู และ นักเรียนที่มีคอวิชีการประเมินผลการจัดกิจกรรมนักเรียนแคกต่างกันอย่างมี่นัยสาคัญ ทางสถิติที่ระคับ .01

รณมหาวิทยาลัย

# คารางที่ 23 การเปรียบเทียบคะแนนเฉลี่ยของความคิดเห็น ซึ่งผู้บริหาร ครู และนักเรียนมีค่อวิธีประเมินผลการจัดกิจกรรมนักเรียน

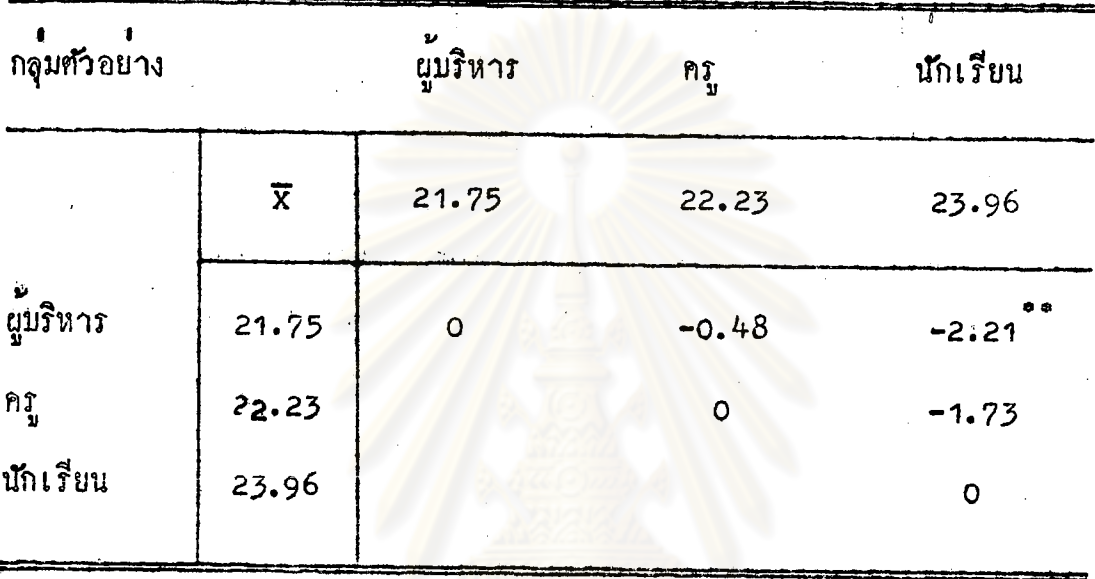

\*\* มีนับสำคัญระคับ .01

จากตารางที่ 23 แสดงให้เห็นว่า ความคิดเห็นของผู้บริหาร ครู และ นักเรียนที่มีคอวิธีประเมินผลการจัดกิจกรรมนักเรียน โดยเฉลี่ยแตกต่างกันคือ ความ คิดเห็นของผู้บริหารกับนักเรียนส่วนความคิดเห็นของผู้บริหารกับครู ความคิดเห็นของ ครูกับนักเ รียนไมแคกคางกัน

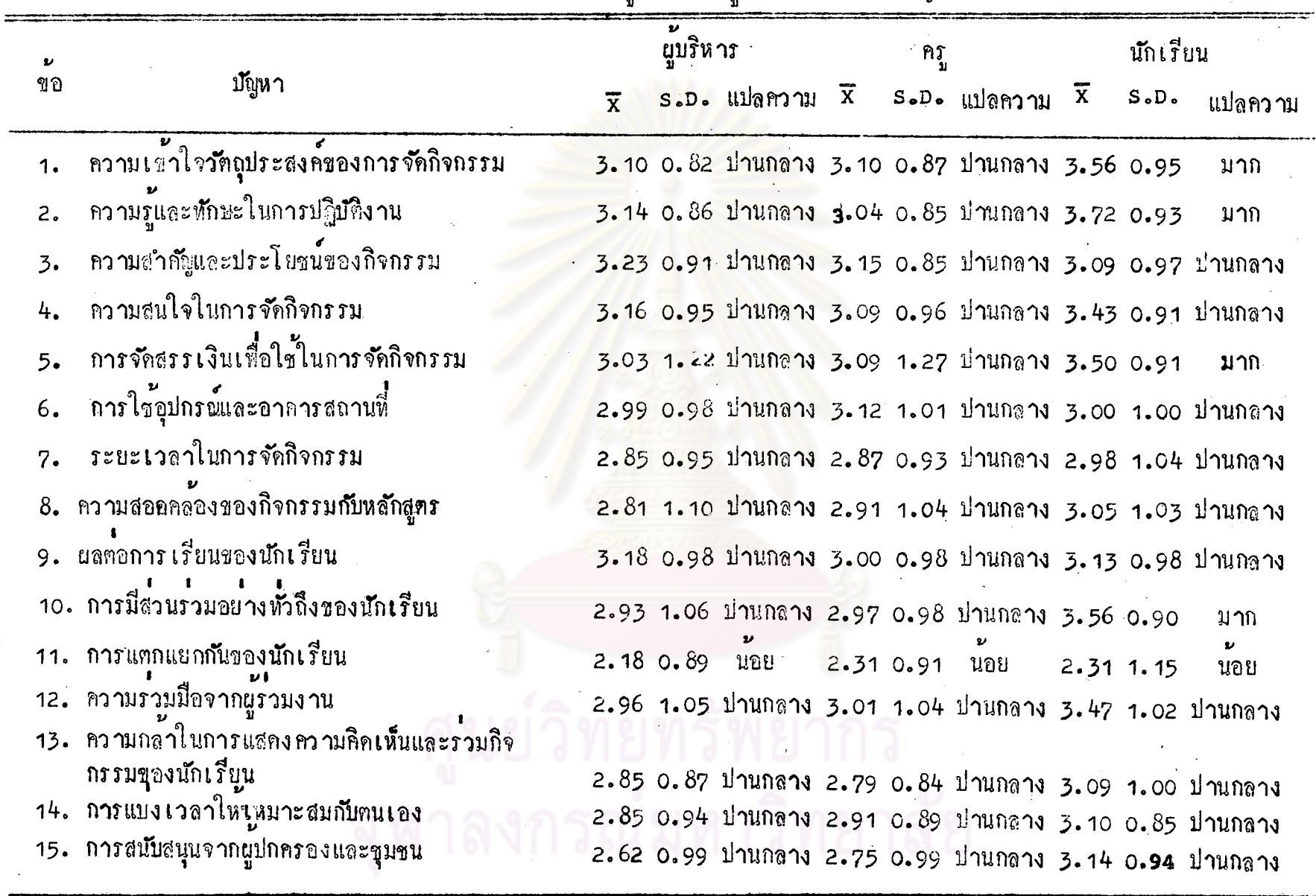

.<br>การางที่ 24 นำหนักเฉลี่ยของความคิดเห็นซึ่งผู้บริหาร ครู และนักเรียนมีคอบัญหาในการจัดกิจกรรมนักเรียน

65

ς5

ตารางที่ 24 แสดงว่า ผู้บริหารและครูมีความเห็นว่า ปัญหาในการจัก กิจกรรมนักเรียนส่วนใหญ่แล้วอยู่ในระดับปานกลาง นอกจากบัญหาการแตกแยกกันของ นักเรียน อยู่ในระดับน้อย นักเรียนมีความเห็นว**่**า บัญหาในการจัดกิจกรรมนักเรียน ล่วนใหญ*่*อยู่ในระคับปานกลาง บัญหาที่<mark>นักเรียนมีความเห็นว่า อยู่</mark>ในระคับมาก คือ "ความเข้าใจวัตถุประสงค์ของการจัดกิจกรรม" <mark>"ควา</mark>มรูและทักษะในการปฏิบัติงาน" "การจัดสรรเงินเพื่อใช<sup>้</sup>ในการจัดกิจกรรม" แล<mark>ะ "ผลต่อการเรียนของนักเรียน"</mark> ปัญหาที่นักเรียนมีความเห็นว<mark>่าอยู่ในระดับน<sup>้</sup>อยคือ ปัญหาการแค</mark>กแยกกันของนักเรียน

# วิทยทรัพยากร งงกรณ์มหาวิทยาลัย

#### ์<br>คาสถิติที่นำไปวิเคราะห์ความแปรปรวนของความคิดเห็น ิตารางที่ 25 -<br>ซึ่งบู๋บริหาร ครู และนักเรียนมีค*ื*่อปัญหาในการจัดกิจกรรม นักเรียน

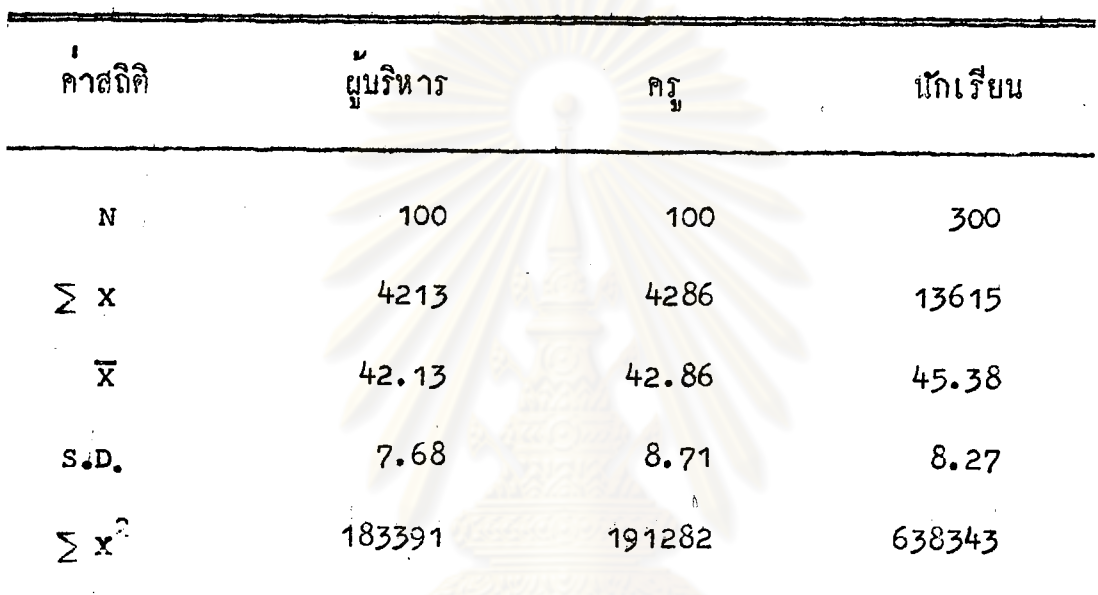

คู่นย

### ตารางที่ 26 ผลการวิเคราะห์ความแปรปรวนเพื่อหาความแตกตางของ ความคิดเห็นซึ่งผู้บริหาร ครู และนักเรียน มีคอปัญหาในการ จัดกิจกรรมนักเรียน

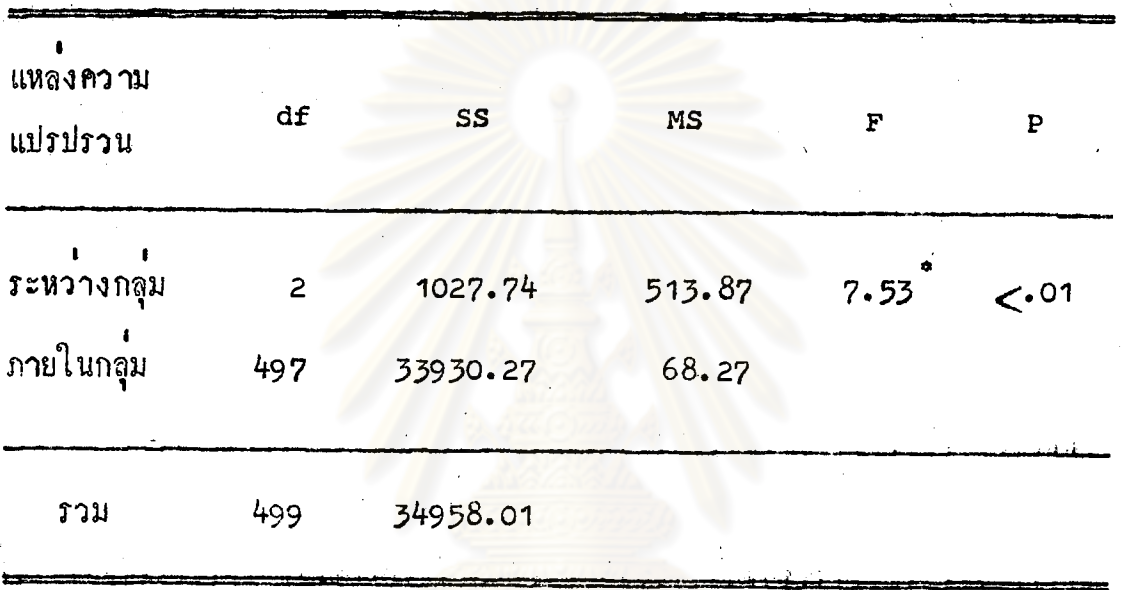

\* มีนับสำคัญทางสถิติ ( $F$ <sub>01</sub>= 4.60)

จากคารางที่ 26 แสดงให้เห็นว่า ความคิดเห็นของผู้บริหาร ครู และนักเรียน ที่มีคอบัญหาในการจัดกิจกรรมนักเรียนแตกคางกันอย่างมีนัยสำคัญทางสถิติที่ระดับ .01

กรณ์มหาวิทยาลัย

ิตารางที่ 27 การเปรียบเทียบคะแนนเฉลี่ยของความคิดเห็น ซึ่งผู้บริหาร ครู และนักเรียนมีคอบัญหาในการจัดกิจกรรมนักเรียน

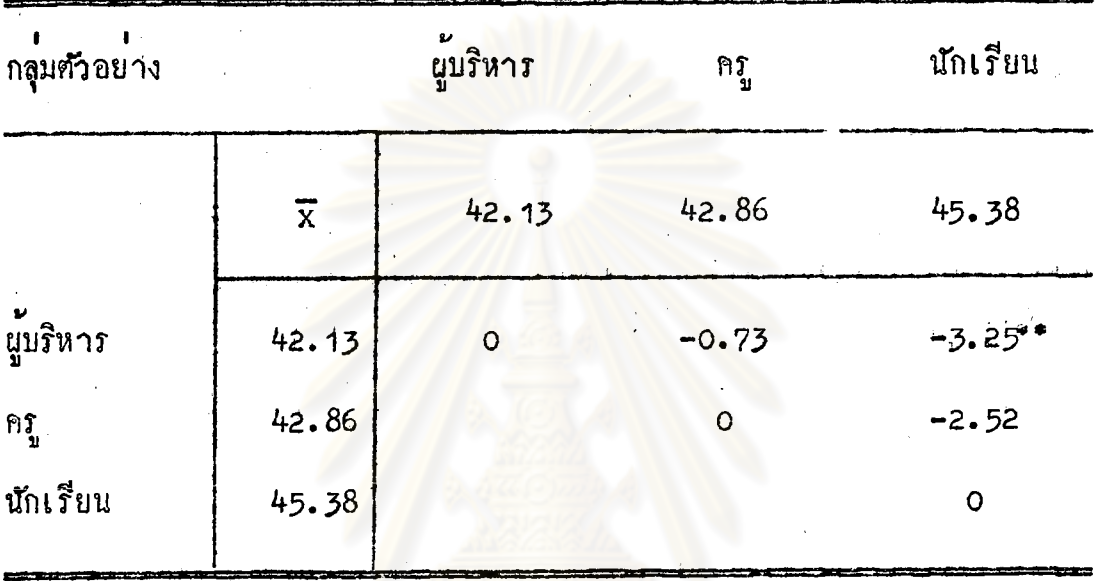

มีนับสำคัญระคับ .01

จากตารางที่ 27 แสดงให้เห็นว่า ความคิดเห็นของผู้บริหาร ครู และ นักเรียนที่มีคอบัญหาในการจัดกิจกรรมนักเรียนโดยเฉลี่ยแตกคางกันคือ ความคิดเห็น ของผู้บริหารกับนักเรียน ส่วนความคิดเห็นของผู้บริหารกับครู ความคิดเห็นของครู กับนักเรียนไม่แคกคางกัน

รายละเอียดการวิเคราะห์ข้อมูลในตารางที่ 10, 11, 14, 15, 18, 19, 22, 23, 26, และ 27 คู่ในภาคผนวก ข.

ี ตอนที่ 3 ความคิดเห็นและข้อเสนอแนะของผู้บริหาร ครู และนักเรียน

<u>า. กิจกรรมที่ควรจัดเพิ่มเดิม</u>

<u> 1.1 ผู้บริหารและครูมีความเห็นว่า กิจกรรมที่ควรจัดเพิ่มเคิมมีดังนี้</u> กิจกรรมส่ง เสริมความรู้ทั่วไป เช่น กิจกรรมป้องกันยาเสพติด ให้โหษ กิจกรรมค่อค้านสิ่งแวคลอมเป็นพิษ กิจกรรมส่งเสริมระบอบประชาธิปไตยเบื้อง ์ ค้น กิจกรรมเกี่ยวกับข**าวสาร ความรู**้รอบตัว การคอบบัญหาค<sup>ำ</sup>ง ๆ กิจกรรมห้องสมุค

กิจกรรมส่งเสริมอาชีพ เช่น กิจกรรมส่งเสริมการงานฟื้นฐาน อาชีพ กิจกรรมส่งเสริมการไกษศร กิจกรรมส่งเสริมอาชีพที่มีในท้องถิ่น

กิจกรรมสูง เสริมศิลปะ เช่น การแสคงผลงานทางศิลปศึกษาของ นักเรียน กิจกรรมเกี่ยวกับห*ัต*ถคึกษา

กิจกรรมบันเพิ่ง เช่น จัดงานชุมนุมศิษย์เก่า จัดฉายภาพยนตร์ กิจกรรมนันหนาการ เช่น การแข่งขันและฝึกฝนกีฬาที่สนใจ เช่น ฟุฑบอล บาสเกตบอล กิจกรรมการเดินหางไกลอยู่คายฬักแรม

<u> 1.2 นักเรียนมีความต้องการให้หางโรงเรียนจัดกิจกรรมเพิ่มเติมดังนี้</u>

กิจกรรมบันเทิง เช่น กิจกรรมเกี่ยวกับคนฅรี จัดให<sup>้</sup>ปีวงคนฅรี มีการแสคงละคร ร้องเพลง ฉายภาพยนตร์ กิจกรรมการแสคงทางโทรทัศน์

กิจกรรมส่งเสริมความรู้ เช่น กิจกรรมเกี่ยวกับความรู้ทั่วไป กิจกรรมห้องสมุด การจัดห้องวิทยาศาสตร์ และการหดลองวิทยาศาสตร์ กิจกรรมการ **คอ**บป*ั*ญหา

กิจกรรมกีฬาคาง ๆ เช่น ฟุตบอล บิงปอง วอลเลย์บอล

กิจกรรมเกี่ยวกับศิลปศึกษา ศิลปปฏิบ*ั*ติ ์กิจกรรมทัศนศึกษานอกสถานที่ การพักแรม กิจกรรมการทำอาห<mark>ารและประดิษฐ์ของ</mark>ใช<sup>้</sup> นิหรรศการเกี่ยวกับชีวิตปัจจุบัน

กิจกรรมพักสมอง กิจกรรมทางการเมือง กิจกรรมในวันเด็ก

นอกจากนั้น มีขอสั่งไกคว่า กิจกรรมที่นักเรียนส่วนใหญ่ค้องการ ให**้ทางโรงเรียนจั**กเพิ่มเทิมคือ กิจกรรมบันเหิง โคยเฉพาะค**้านคน**ครีและแสคงละคร

2. สาเหตุที่ทำให้ยังไม่สามารถจัดกิจกรรมได้

2.1 ความคิดเห็นของผู้บริหาร

และวันคร

2.1.1 เกี่ยวกับตัวครู

ครูไม่มีความรู้ ความสามารถ ความชำนาญในการจัด ี กิจกรรมนักเรียน ครูไม**่ให**้ความรวมมือ ครูมีงานสอนมาก จึงมีเวลาให**้กับกิจกรรม** น้อย ครูไม่มีความสัมพันธ์ฮันดีตอกัน จำนวนครูไม่พอ

2.1.2 <u>เกี่ยวกับนักเรียน</u>

นักเรียนชั้นประถมเล็กเกินไปสำหรับกิจกรรมบางอย่าง นักเรียนต้องรีบกลับไปช<sup>่</sup>วยทำงานทางบ**้าน ไม**่มีความพร*้*อม

2.1.3 เกี่ยวกับอุปกรณ์ อาคารสถานที่

อุปกรณ์ไม่เพียงพอ ไม่มีอาคารสถานที่ในการจัดโดยเฉพาะ

### 2.1.4 <u>เกี่ยวกับการเงินและเวลา</u>

เงินอุคหนุนและเงินหุนไม่มี สำหรับเวลาในการจัดมีนอย

เพราะบางโรงเรียนเปิดสอนแบบสองผลัด

2.1.5 <u>วาเหตุอื่น ๆ</u>

ชาดค<mark>วามเป็นอิสระใน</mark>การจัดกิจกรรมตามความต้องการ ของโรงเรียน เพราะมุ่งให**้เก็กอานออกเขียนได้มากกว่า**อย่างอื่น ไม**่เห็นความสำ**คัญ ของกิจกรรม

2.2 ควา<mark>มคิดเห็นของคร</mark>ู

่ 2.2.1 เกี่ยวกับผู้บริหาร<br>ผู้บริหารไม่ให้ความร่วมมือและสนับสนุน เพราะไม**่เห็น** ความสำคัญของกิจกรรม ไม**่จัดกิจกรรมนักเรียนไว้ในโคร**ุ่งการ

2.2.2 <u>เกี่ยวกับคร</u>ู

ครูที่มีความคิดริ เริ่มและรับผิดชอบไม่มี ครูไม่มีความรู ความชำนาญในการจัดกิจกรรม ครูมึงานสอนมาก ครูไม่ให้ความร่วมมือและไม่มีความ ลัมพันธ<sup>์</sup>ที่คี่คอกัน

2.2.3 เกี่ยวกับนักเรียน

นักเรียนไม่เคยทำกิจกรรม เพราะฐานะทางบ้านของ นักเรียนไม**่อำนว**่ย และไม**่**รู้จักรับผิดชอบ

2.2.4 เกี่ยวกับอุปกรณ์อาคารสถานที่

อุปกรณ์ไม่เพียงพอ สถานที่ไม**่**อำนวย บริเวณโรงเรียน แคบ ไม่มีห้องจัดกิจกรรมโดยเฉพาะ

2.2.5 <u>เกี่ยวกับการเงินและเวลา</u><br>การสนับสนุนค**้านการเงินไม**่มี เวลาในการจัดมีน**้อย** บางโรงเรียนเป็นโรงเรียนที่เปิดสอนแบบสองผลัดมีเวลาน้อย

2.2.6 <u>สาเหตุอื่น ๆ</u> โรงเรียนและชุมชนยังไม่ประสานงานกัน ขาดผู้นำและผู้ รับผิดชอบที่สี่ กิจกรรมแบ่ง เว่ลาเรียนของ เค็กไปจะทำให**้เ**รียนไม**่ทัน กิจกรรมไม**่สอค คล้องกับหลักสูตรและขาดผู้ประสานงานที่ดี

3. <u>การปรับปรุงกิจกรรมนักเรียน</u>

3.1 <u>ความคิดเห็นของผู้บริหาร</u>

3. <mark>1. 1 การปรับปรุงในหลักการจัดกิจกรรม มีดังนี้</mark>

ึ จัดกิจกรรมที่สำคัญและ เป็นประโยชน์กับนักเรียนจริง <sub>"ไ</sub>

โดยให**้เหมาะสมกับบทเรียน เทศกาลและทันสมั**ย

จัดกิจกรรมให้มากขึ้นตามความสนใจของนักเรียน พรอม ทั้งปรับปรุงกิจกรรมที่จักอยู่แล้วให้คียิ่งขึ้น

คำนึงถึงประโยชน์อันเกิดจากกระบวนการที่นักเรียนได้

เขารวมกิจกรรมมากกวาผลของกิจกรรม

ให้ครูทุกคนมีส่วนร่วมจัดและว่างแผนงานการจัดกิจกรรม

นักเรียน

หาวิธีการให้ครูและนักเรียนมองเห็นความสำคัญ และ กระคุ้นให้เกิดความคิดริเริ่มในการจัดกิจกรรม

3.1.2 <u>การปรับปรุงในวิธีคำเนินงานการจัดกิจกรรมนักเรียน</u> ชี้แจงวัตถุประสงค์ของการจัดกิจกรรมให้ครู และนักเรียน หราบลวงหน้า เพื่อจะได้มีการวางแผนงาน และได้รับความร่วมมือด้วยดี

#### 3.2 ความคิดเห็นของครู

3.2.1 การปรับปรุงในหลักการจัดกิจกรรม

ควรให้ผู้บริหารเห็นความสำคัญของกิจกรรมนักเรียนและ ให**้ความร**่วมมือสนับสนุน

ควรให**้ครูและนักเรียนได**้มีส่วนร่วมในการตั้งว*ั*ตถุประสงค์ และคำเนินการมากขึ้น

ควรจัดกิจกรรมให้บอย และให้นักเรียนเป็นผู้จัดเอง โดย มีครู เป็นผู้แนะนำ เพื่อฝึกให<sup>้</sup>นักเรียนรู*้*จักรับผิดชอบ

ควรจัดกิจกรรมให้เด็กได้แสดงความคิดริเริ่ม และแสดง ออกในความคิดของตนเองอย่างสม่ำเสมอ

ควรกระตุ้นให<sup>้</sup>นักเรียนสนใจในกิจกรรมต่าง ๆ มากขึ้น โดยชี้ให้เห็นถึงประโยชน์ของกิจกรรม

ควรจัดเวลาในการเตรียมงานและจัดกิจกรรมให<sup>้</sup>เพียงพอ โดยแบ่ง เวลาในแต่ละกิจกรรมให**้เหมาะสม** 

> ควรจัดงบประมาณการทำกิจกรรมให้มากขึ้น ควรปรับปรุงสถานที่ให้สะควกในการจัดกิจกรรมมากขึ้น ควรได้รับความร่วมมือจากผู้ปกครองและชุมชน

3.2.2 การปรับปรุงวิธีดำเนินงานการจัดกิจกรรม ควรมีโครงการจัดกิจกรรมไว้ตลอดปี โดยกำหนดเวลาไว้ ให้แน่นอน เพื่อไม่ให้เป็นผลเสียตอการเรียน การสอน ควรแบ่งสายงานการคำเนินงานออกเป็นหมวด ๆ ให้แต

ละหมวดมีสมาชิกควบคุมการคำเนินงานอย่างหัวถึง

้ตั้งคณะกรรมการคำเนินงานผ่ายต่าง ๆ ให้วางแผนและ คำเนินงานตามแผนงานนั้น ๆ โคยให้ความสนับสนุนควยคื

จัคให้มีการศึกตามและประเมินผลการจัดกิจกรรมให้ได้ผลดี

บึ้งขึ้น

จัดหางบประมาณเพิ่มเดิม โดยผู้บริหารชั้นสูงควรให้การ

สนับสนุน

ควรแบ่งหน้าที่ให้ครูหุกคนช่วยกันรับผิดชอบ ึ่งก็อีกอบรมครู จักหาเอกสารแนะแนวส่ง เสริมให**้ครูมี** 

์<br>ความรุ่มากขึ้น

จั<mark>คครู</mark>ที่ปรึกษากิจกรรมที่มีความรู้ ความถนัด และความ สามารถ เหมาะสมกับกิจกรรมแ<mark>ต่ละอยาง</mark>

เชิญบุคคลที่มีความรู้ ความสามารถเป็นวิทยากรให้ความรู้ ้<br>ขอคิดและขอเสนอแนะแก่นักเรียน

จักให้มีห้องวิชาการทุกหมวดวิชา เพื่อแสดงผลงานนิทรรศ-การตลอดปี และพยายามจัดให<sup>้</sup>เป็นศูนย์วิชาการ

จัคหาสถานที่หคแหนห้องประชุม หรือห้องกิจกรรม เชน

ขออนุญาตใช<sup>้</sup>บริ เวณว*ั*ค

จัดแสคงผลงานของนักเรียน เพื่อเราความสนใจของ นักเรียนอย**่**างสม่ำเสมอ ครู และนักเรียนจะได**้สนใจปรับปรุงกิจกรรม**ตลอดเวลา ประชาสัมพันธ์และศึกคอกับผู้ปกครองตลอดจนชุมชนใหมาก ขึ้น เพื่อขอความร่วมมือช่วยเหลือในค้านการเงิน อุปกรณ์ และอื่น ๆ ในการจัดกิจกรรม ควรประเมิ่นผลหลังจากจัดกิจกรรมแล้วทันที ควรจัดครูที่ปรึกษากิจกรรมที่่มีความถนัด ความสามารถ

เหมาะสมกับกิจกรรม

ควรให**้ครูหุกคนได้รับผิดขอบ**ในการจัดกิจกรรมแต**่ละครั้ง** อย**่างเต็มใจ และเต็มความสามารถ** 

ควร เชิญ<mark>จิทยากรมาให<sup>้</sup>ความรู<sup>้</sup>กับนักเรียนบ</mark>้าง ควรให้โอกาสผู้ปกครองได้มาชมผลงานกิจกรรมของ นักเรียนบ้าง เพื่อเผยแพร่ชื่อเสียงของโรงเรียน

3.3 ความคิ<mark>คเห็นของนักเรียน</mark>

3.3.1 สิ่งที่ควรแก้ไขในหลักการจัดกิจกรรม ควรจั<mark>ดกิจกรรมในเรื่องแปลก ๆ ใหม่ ๆ อยู่เ</mark>สมอ ให้มีเนื้อหาสาระมากขึ้น

> ควรส่ง เสริมความคิดใหม<sup>่</sup> ๆ ของนักเรียน ควรให้นักเรียนร่วมกิจกรรมค้วยความสมัครใจ ควรรวมมือกันทุกผ่ายในการจัดกิจกรรม ทั้งผู้บริหาร

ครู และนักเรียน

อื่น

ควรจัดการเงินให้เพียงพอ และคำนึงถึงหลักการ

ประหยัดในการทำกิจกรรม

3.3.2 สิ่งที่ควรแก้ไขในวิธีกำเนินงานการจัดกิจกรรม ควรมีการวางแผนที่คีกอนจัดกิจกรรม ควรจัดกิจกรรมให้มากขึ้น และมีการประกวดกับโรงเรียน ควรมีการประเมินผลหลังจากจัดกิจกรรมแล้ว ควรให้นักเรียนมีส่วนร่วมในการแสดงความคิดเห็น ควรมีอุปกร<sup>ณ์</sup>มากขึ้น โดยเฉพาะอุปกรณ์กีฬาและคนตรี ควรจั<mark>ด</mark>สถานที่ให**้เหมาะสมและเพียงพอในการจัดกิจกรรม** ควรมีห้องหคลองให้เด็กไดคนคว้าหาความรู <mark>ควรเก็บเงินในการทำกิจกรรมให้</mark>พอเหมาะ ควรเชิญบุคคลภายนอกมาร่วมกิจกรรมให้มากขึ้น

4. ความคิดเห็นอื่น ๆ ของนักเรียน

นักเรียนส่วนใหญ่รู้สึกพอใจกิจกรรมต่าง ๆ ที่โรงเรียนจัดขึ้น โดยให ขอเสนอแนะว่า ควรจัดกิจกรรม<mark>ค</mark>้านกีฬามาก ๆ กิจกรรมต่าง ๆ ไม**่ควรจัดบ**่อยเกิน ไป จะทำให**้เสียผลการเรียน เสียเงินมาก และกิจกรรมนั**กเรียน มีส่วนทำให**้นั**กเรียน ร**ั**กโรงเรียนมากขึ้น

ายทรพยากร